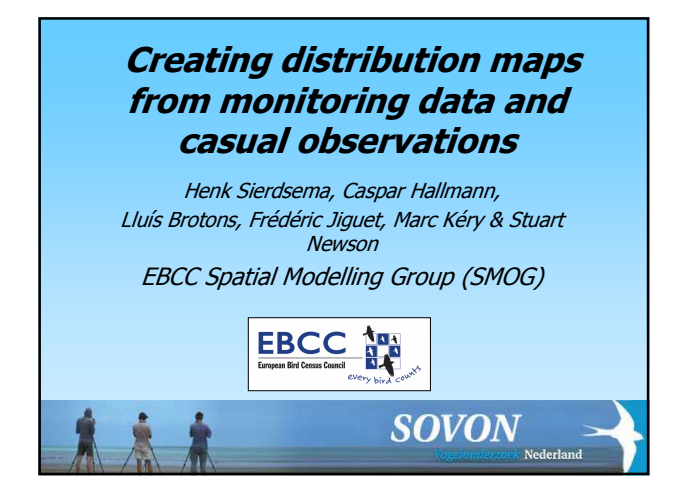

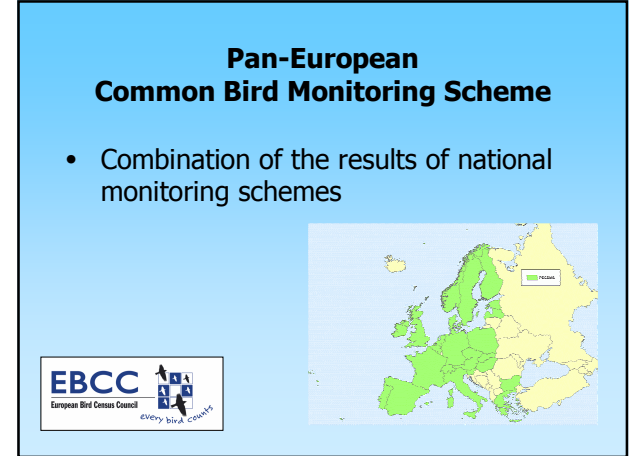

## Monitoring projects • primarily set up for gathering trend information

- also useful for the generation of distribution patterns
- obtain insight in possible driving forces

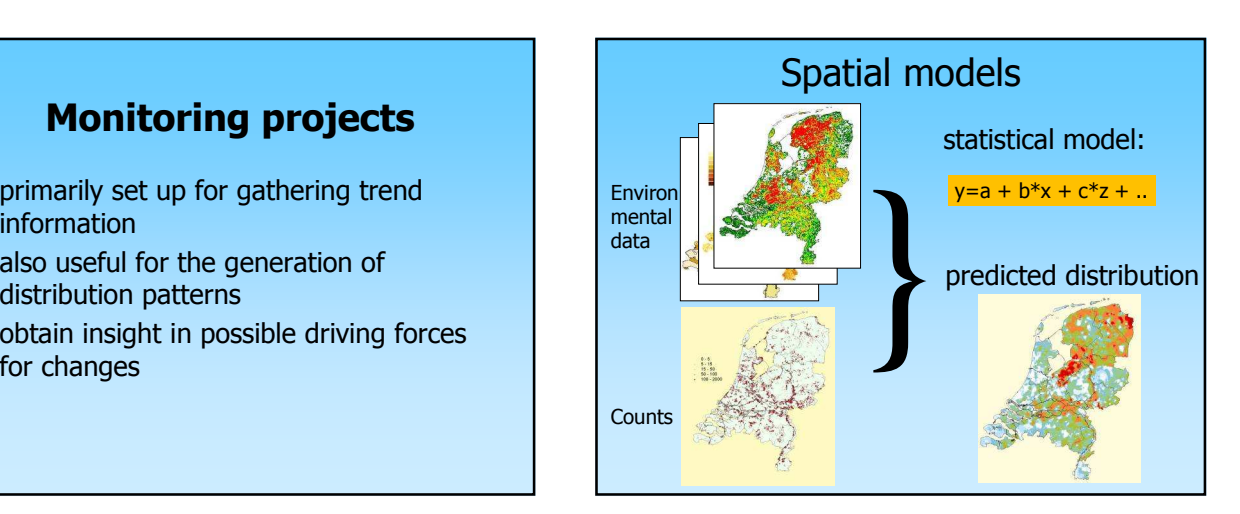

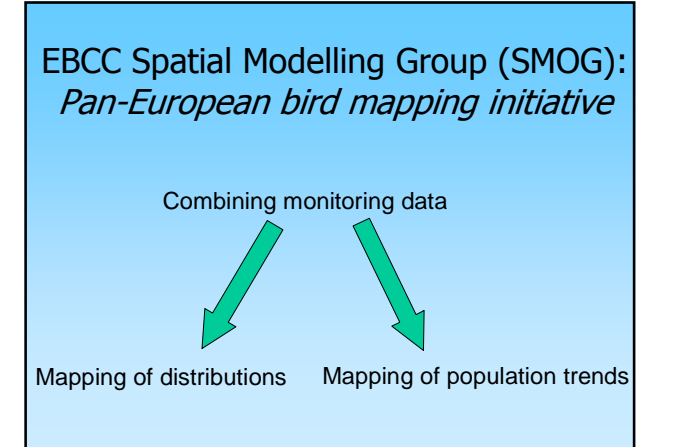

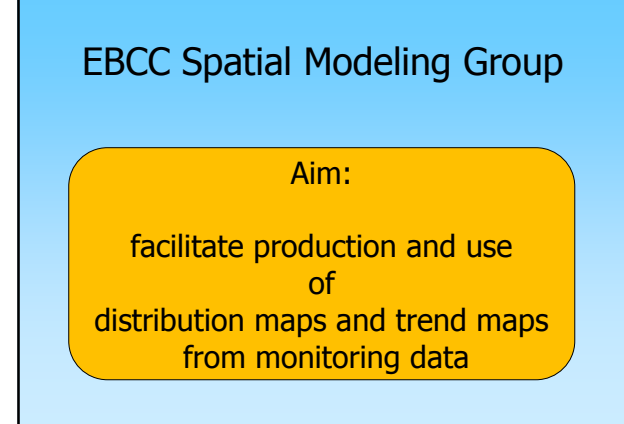

#### Main initiatives 2005-2011

- Pilot study on farmland birds
	- First pan-European maps
	- Issues to address
	- High Nature Value farmland designation
- SCALES
- TRIM*maps*

#### Main issues to be addressed Main issues to be addressed

- 1) data access constraints
- 2) spatial coverage & representation
- 3) availability of environmental data
- 4) heterogeneity of the observations
- 5) statistics

#### Issues to be addressed

- 
- 
- 
- 4) heterogeneity of the observations
- 5) statistics

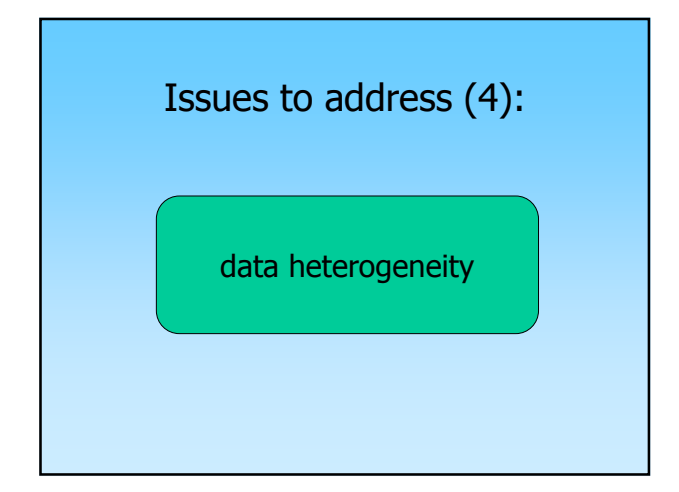

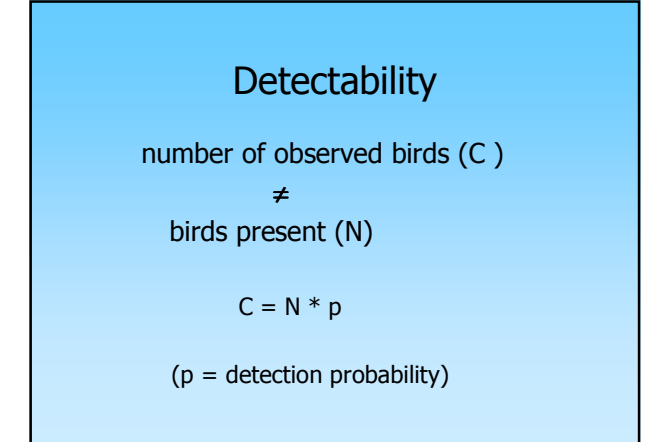

#### Field methods used by schemes across Europe

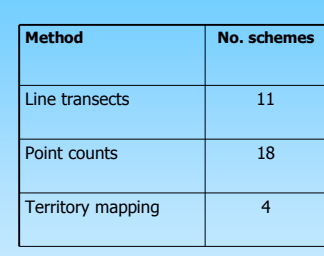

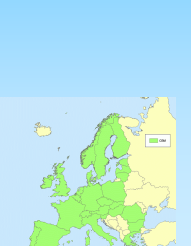

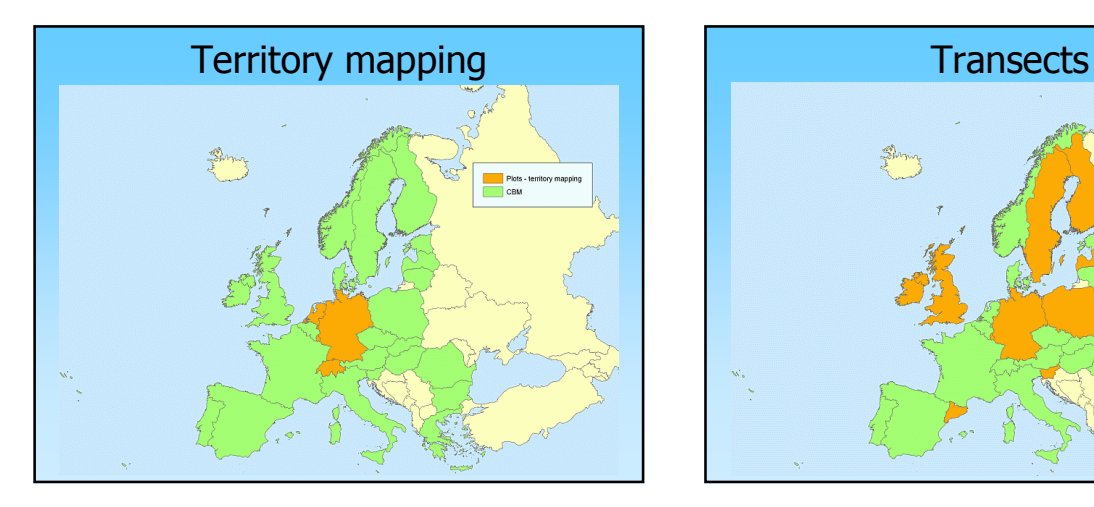

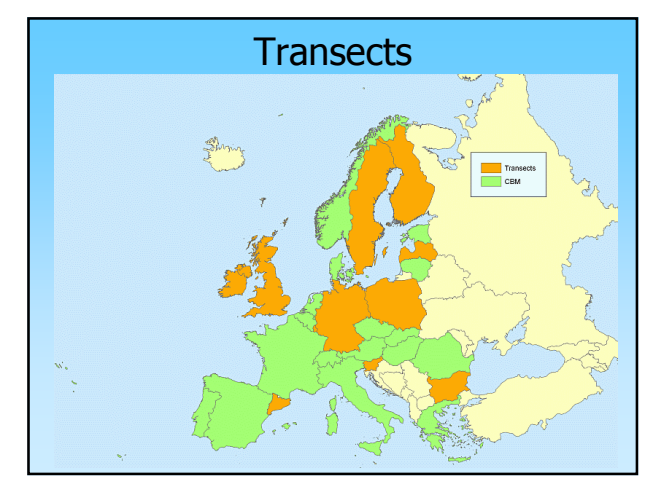

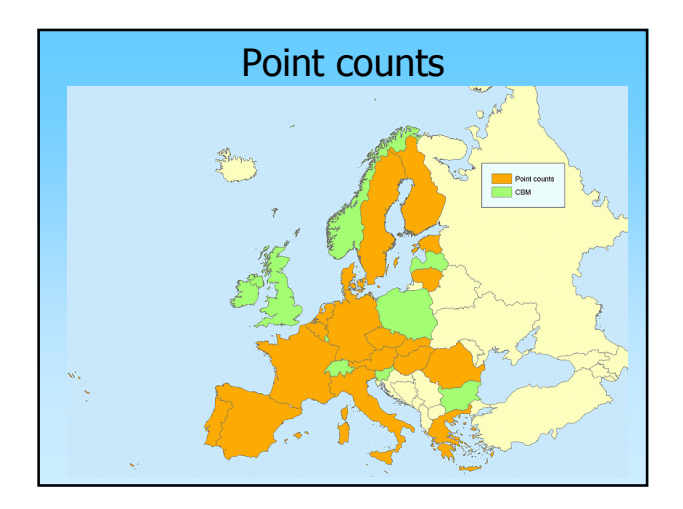

#### Proposed solutions

- create maps from one scheme or groups of schemes
- combine different maps ("map mosaicking")
- maps show combinations of relative abundances

How to calibrate between different monitoring methods ?

# (some) calibration possibilities

- Two different methods in the same region
- Set of plots with standardized method across Europe
- Multi-scale modelling approach

#### **Calibration**

- Two different methods in the same region
- Set of plots with standardized method across Europe
- Multi-scale modelling approach

#### Multi-scale modelling

- First make international models with monitoring method as co-variate
- Then make national maps
- Combine national maps using calibration factor to account for different monitoring methods

#### International scale

- International models with monitoring method as co-variate
- Data per sample site is necessary
- Only possible with international co-variables

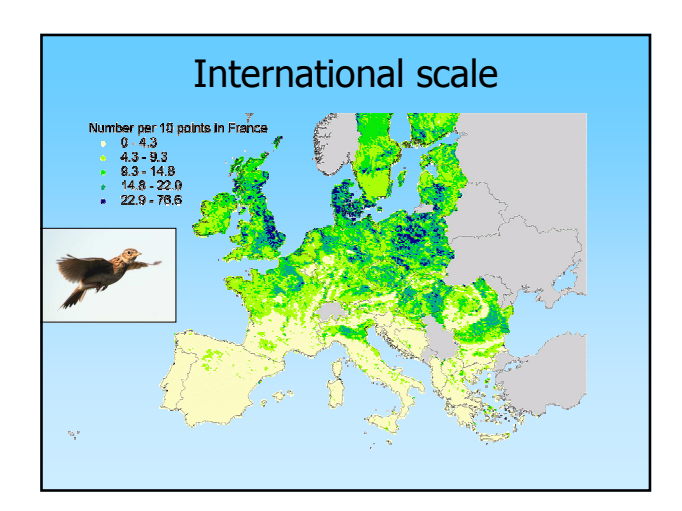

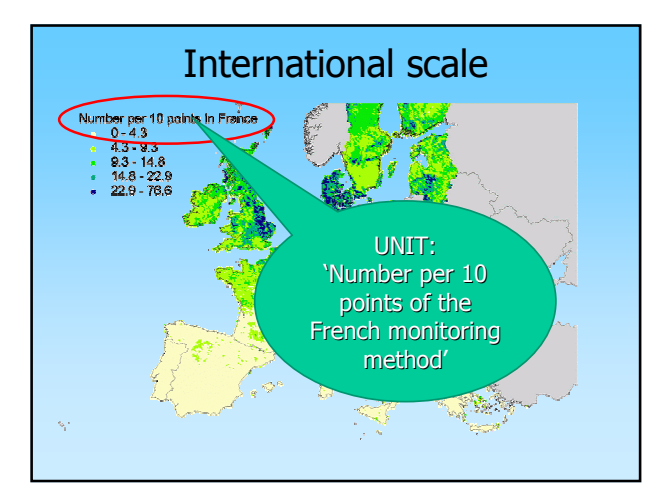

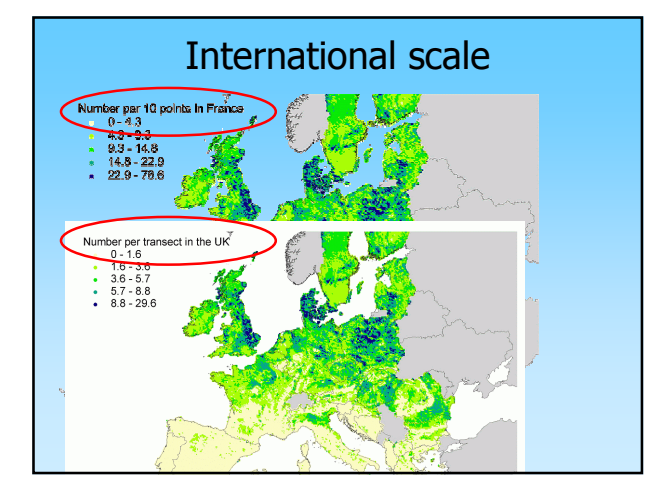

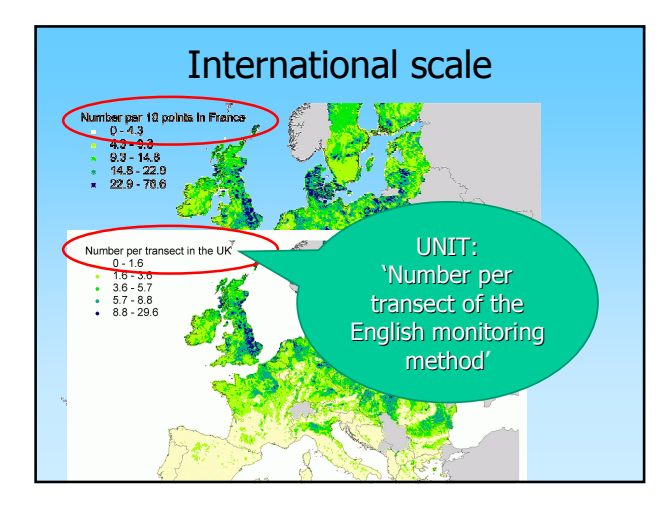

## International scale

- Results:
	- oInternational models and maps
	- oCalibration factor between monitoring schemes

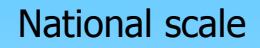

• Create high-quality map with international ánd national covariables

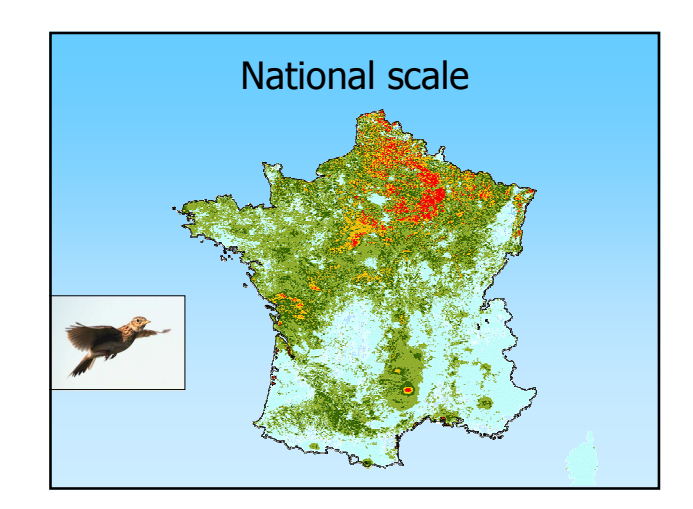

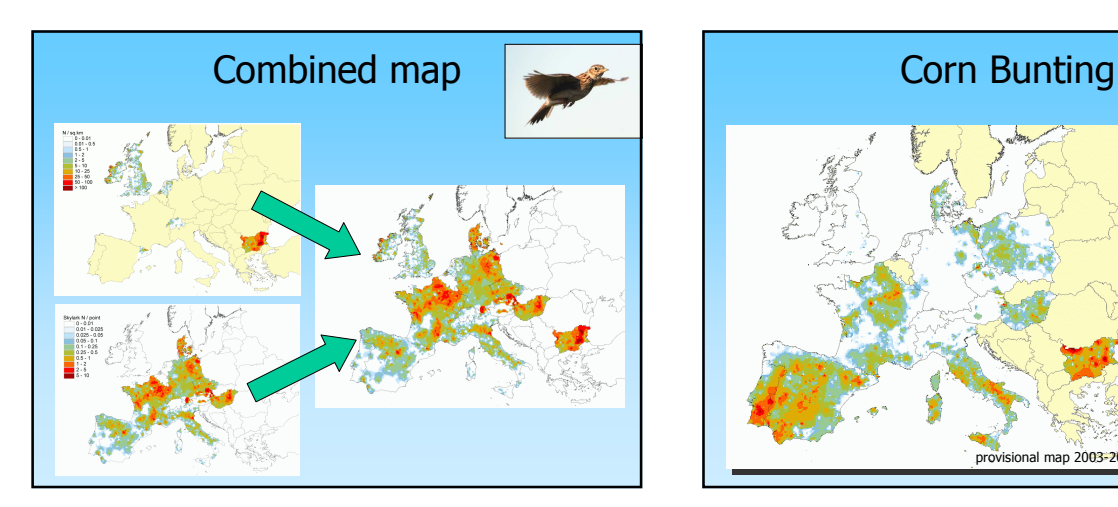

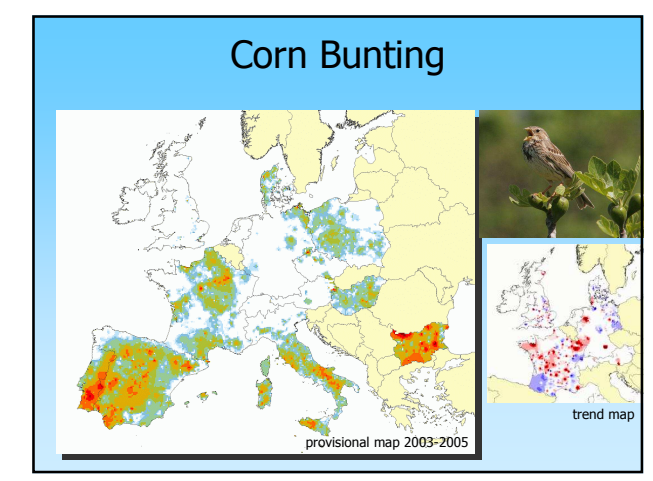

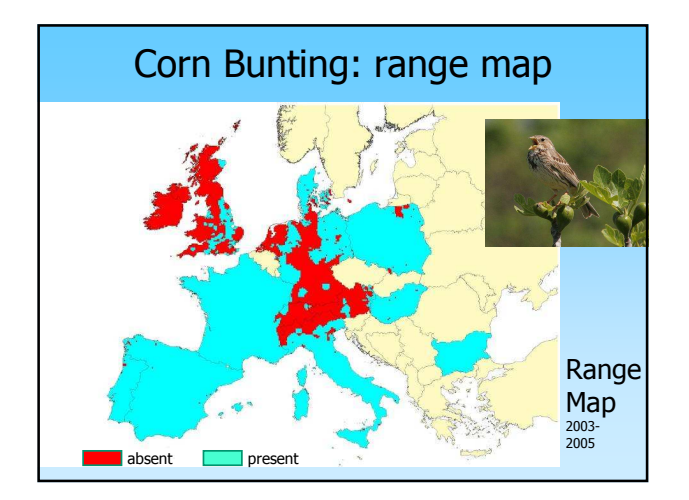

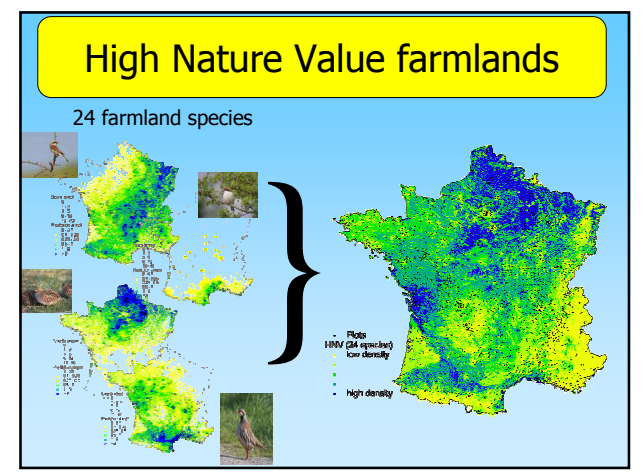

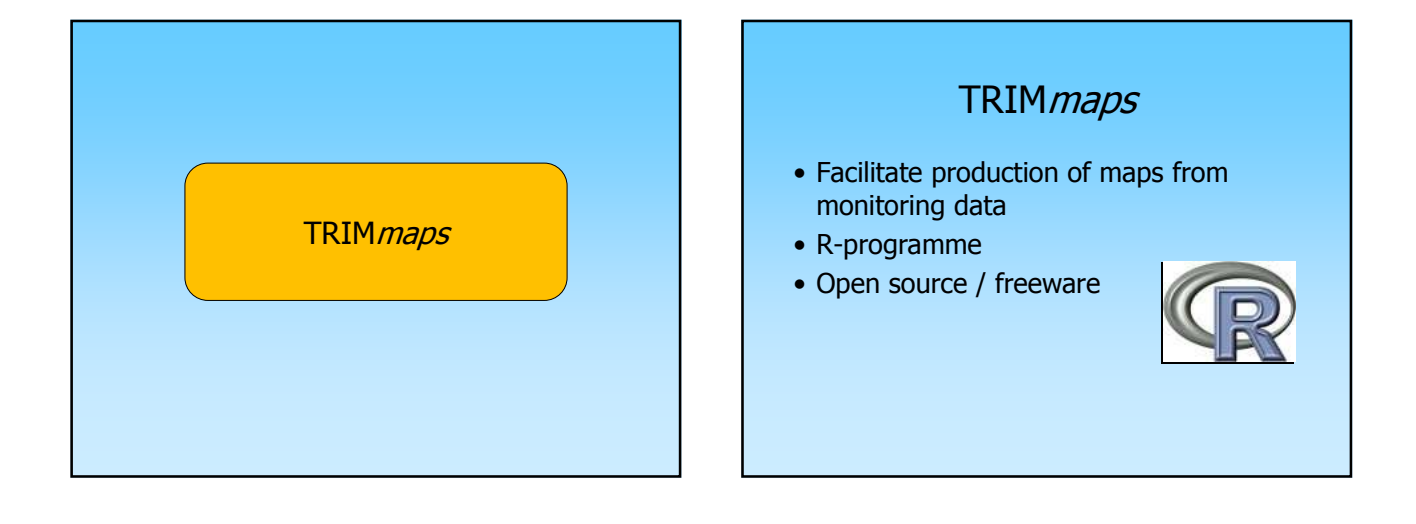

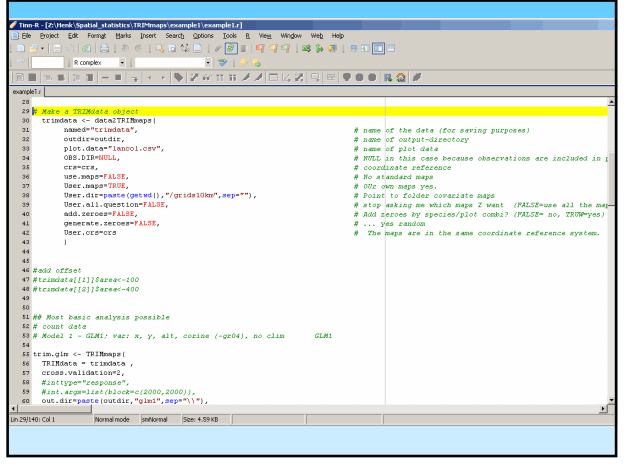

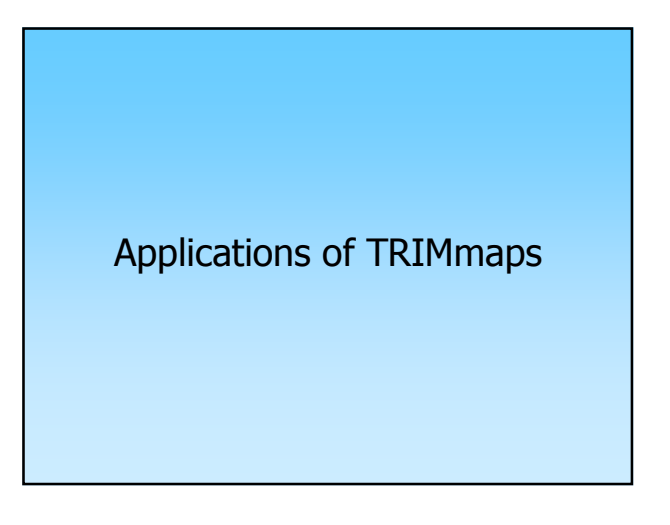

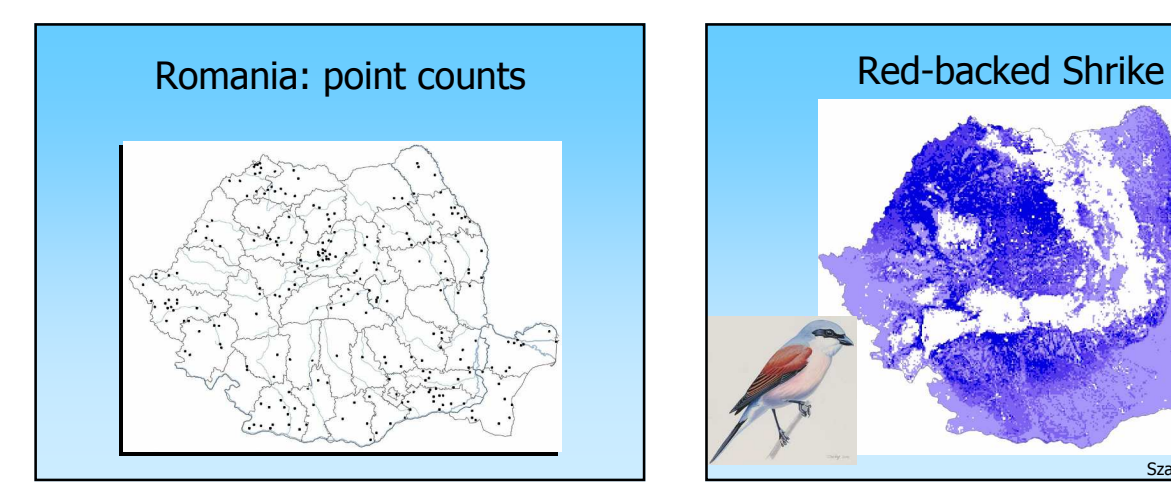

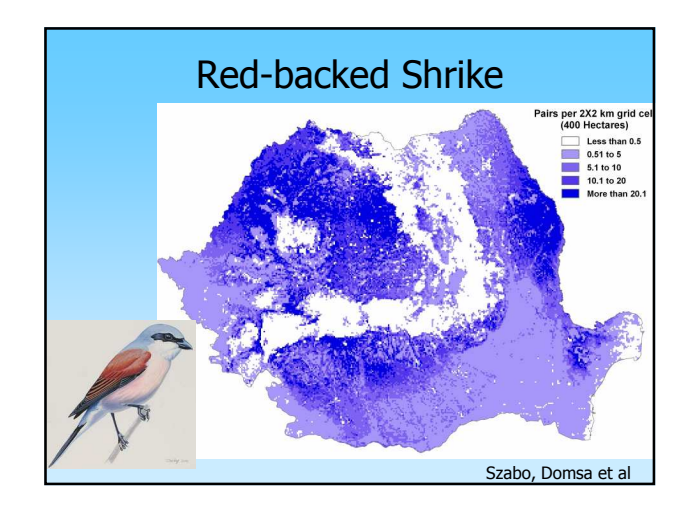

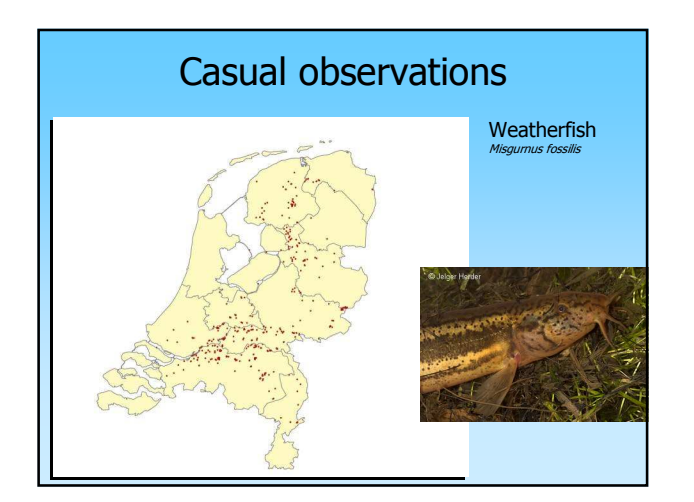

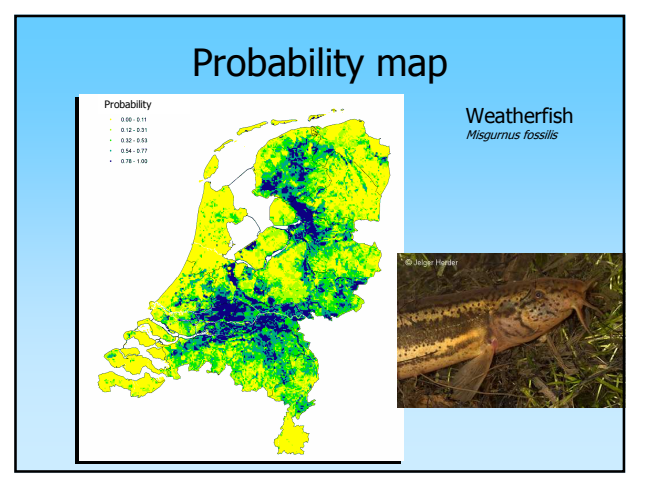

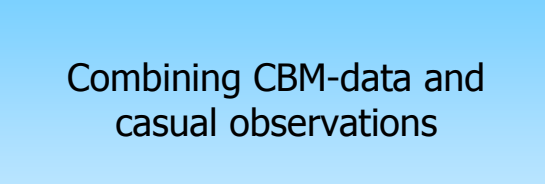

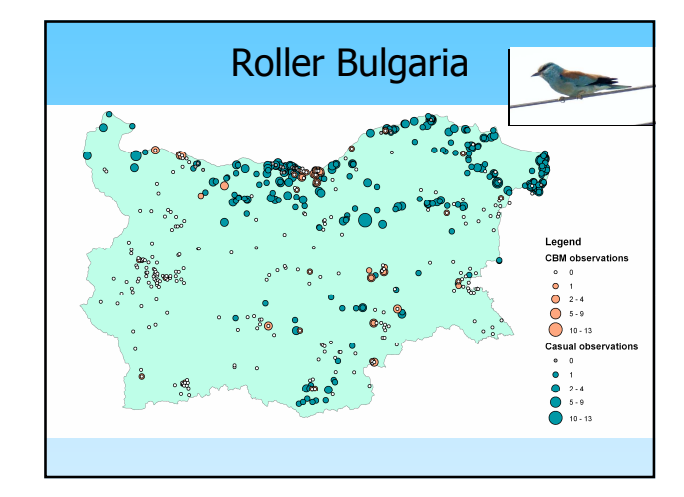

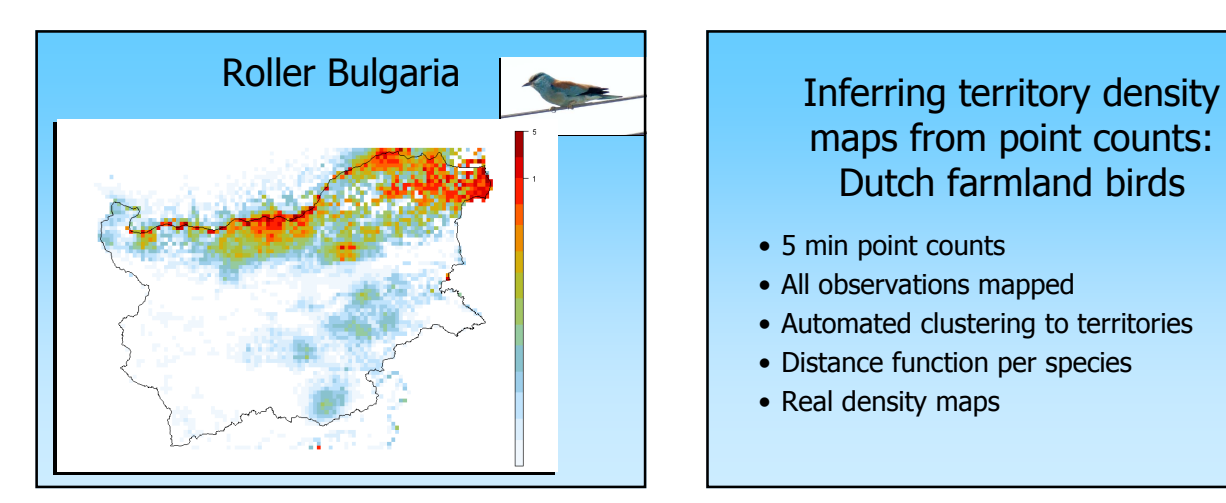

# maps from point counts: Dutch farmland birds

- 5 min point counts
- All observations mapped
- Automated clustering to territories
- Distance function per species
- Real density maps

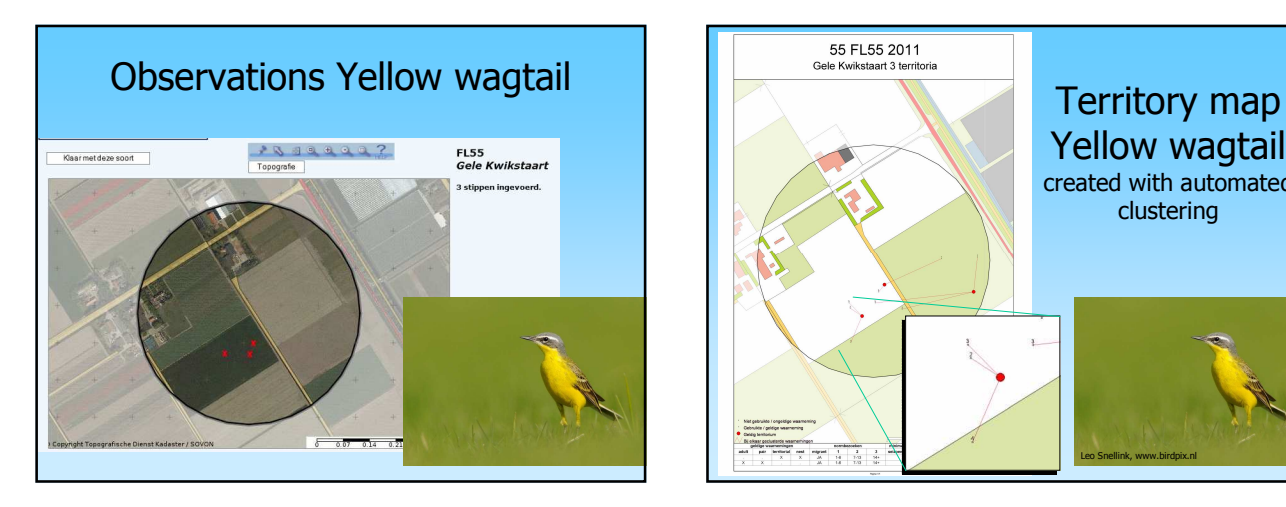

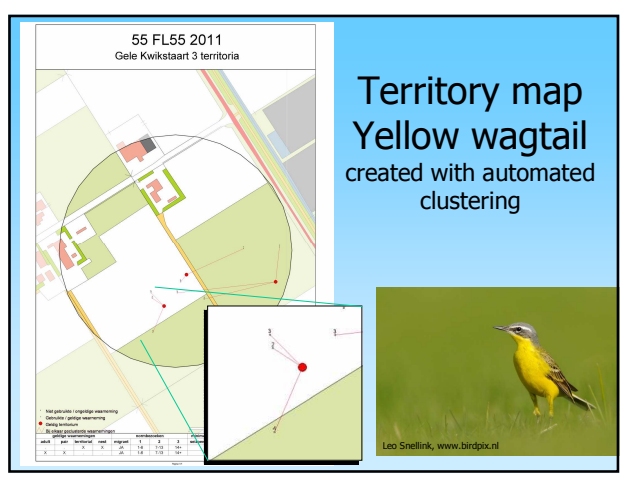

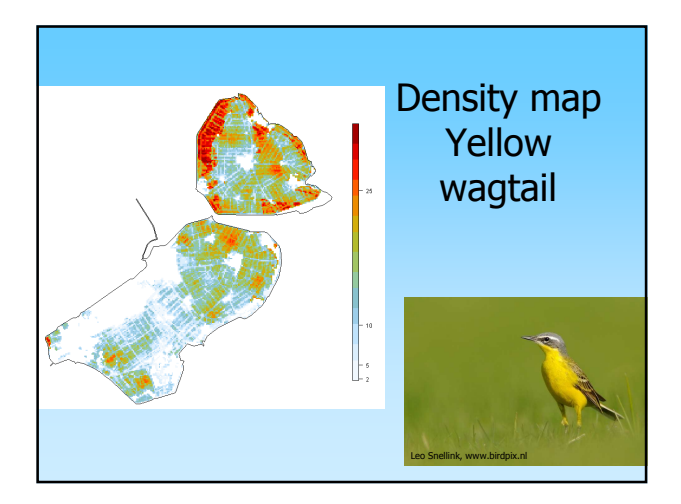

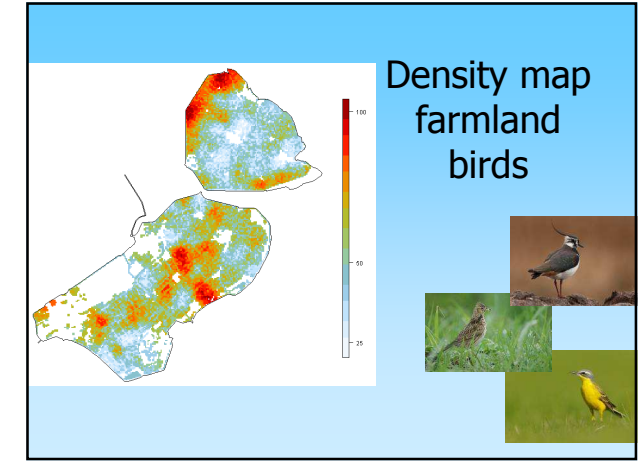

#### More information on **TRIMmaps**

- Today 17:30 19:00
- Main room

Thank you for your attention…

…and special thanks to all the organisations and volunteer fieldworkers who make this possible !

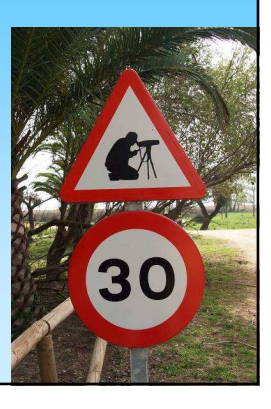